## SAP ABAP table /SPE/SRFC IF LOC {Local Counterparts for RFC Function Modules (System Table)}

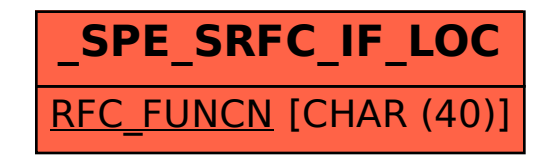